# **راهنمای درخواست معافیت تحصیلي**

ورود به سامانه ثبت نام از طریق لینک ذیل: https://sada.guilan.ac.ir/Hermes.html?param=stdnew

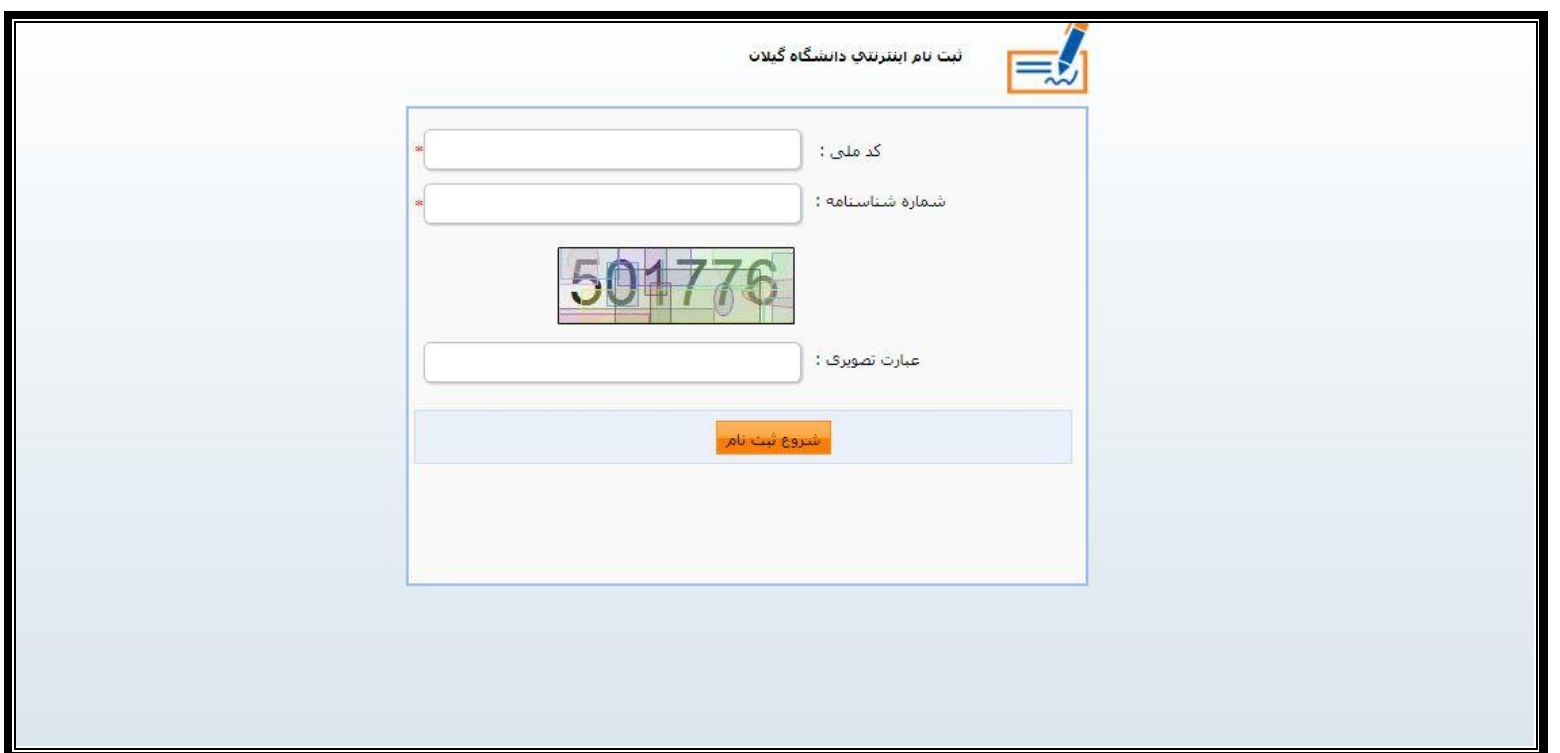

**مشاهده صفحه ذیل توسط دانشجو** 

**رمز ورود؛ کد ملی و نام کاربری؛شماره شناسنامه می باشد.**

در این قسمت پذیرفته شدگان مشمول و غير مشمول)**آقایان**( ،گزینه **درخواست فرم معافیت تحصیلي** را کليک نمایند.

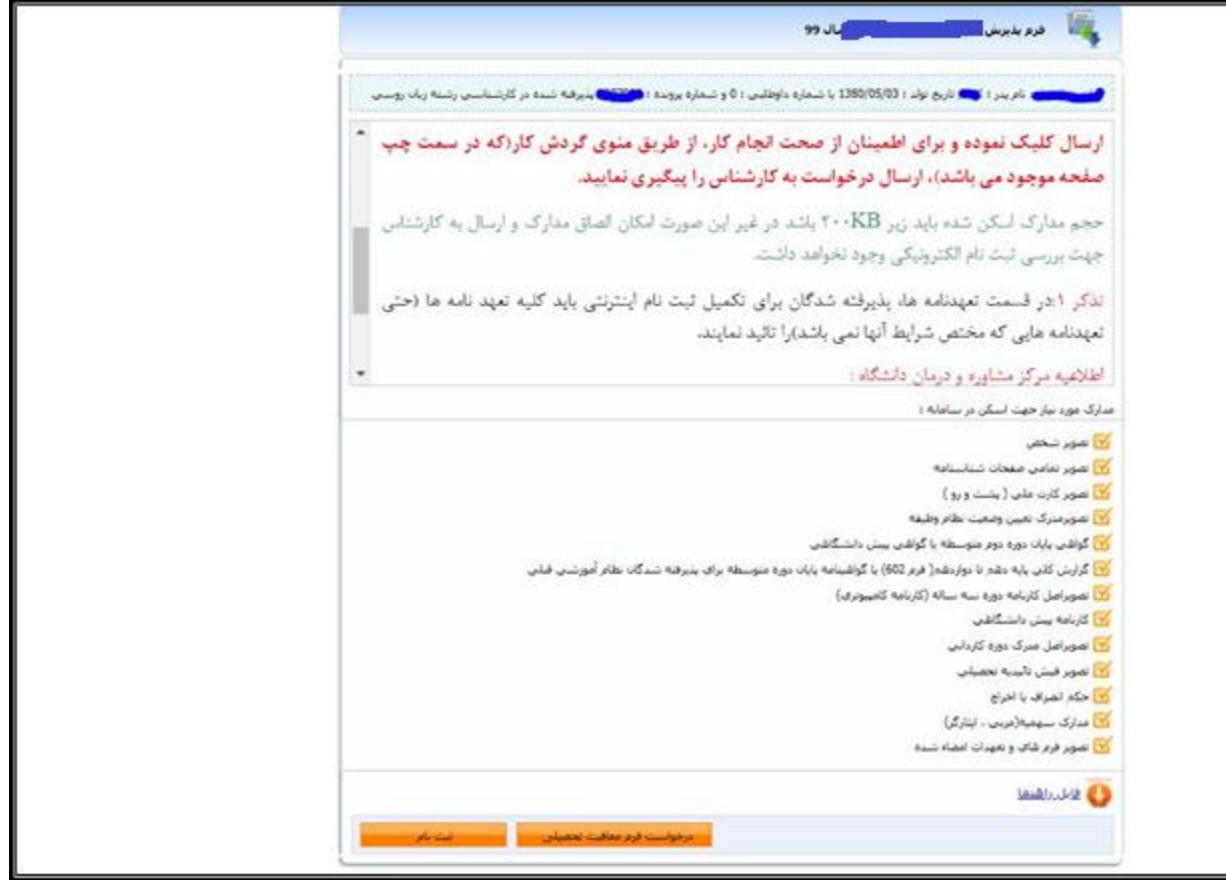

**اطالعات اصلي :** نسبت به تکميل اطالعات درخواستی و ثبت آن اقدام نمایند

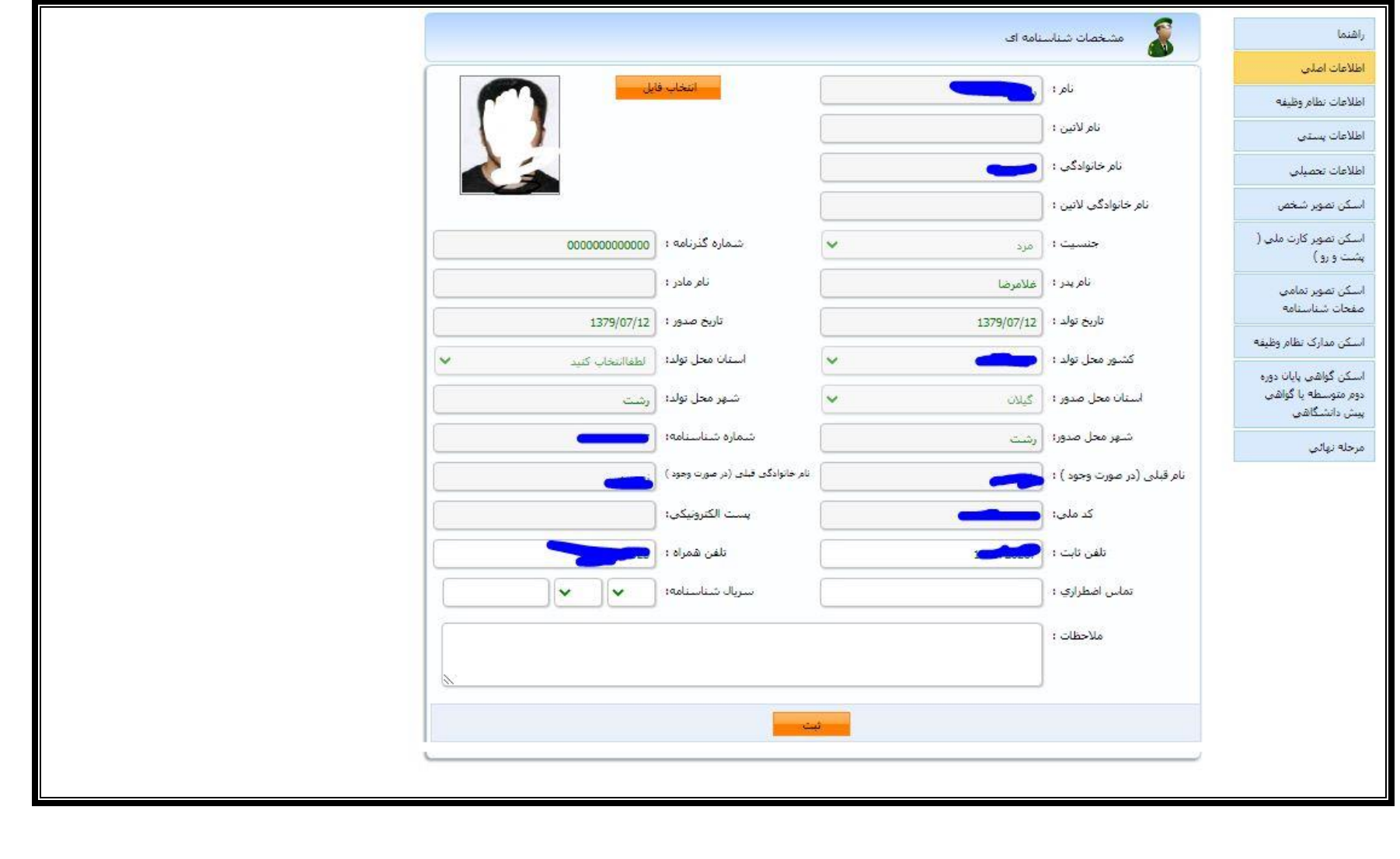

**اطالعات نظام وظیفه:** در این قسمت اطالعات نظام وظيفه که در زمان ثبت نام آزمون سراسری در سایت سازمان سنجش آموزش کشور توسط پذیرفته شده اعالم شده است ، قابل مشاهده می باشد.

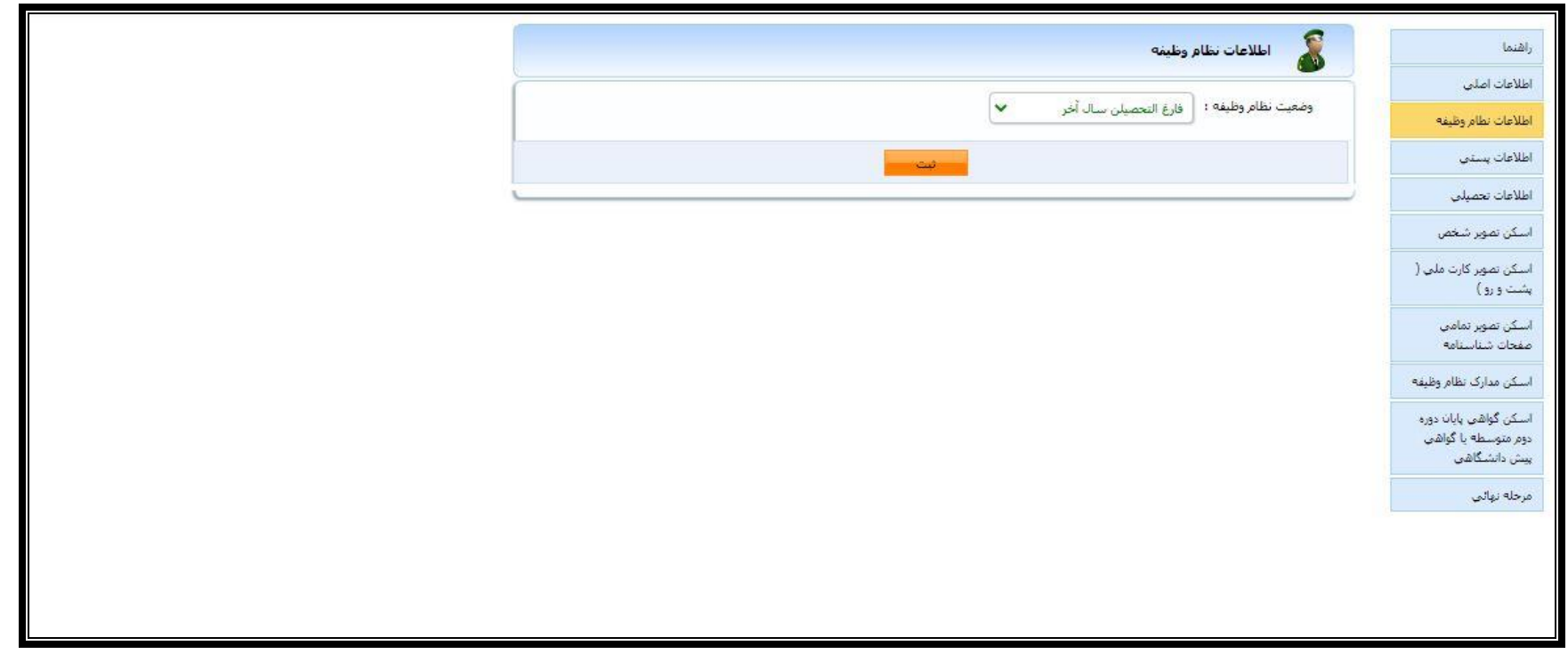

**اطالعات پستي : آخرین آدرس محل سکونت را در قسمت مربوطه تکمیل و ثبت نمایند**.

**اطالعات تحصیلي و اسکن مدارک مربوطه:** نسبت به بارگذاری مدارک مورد نياز)عکس ،کارت ملی ، صفحات شناسنامه، نامه اعالم آخرین وضعيت تحصيلی )ابطال معافيت تحصيلی) يا گواهی کارشناسی مقطع کارشناسی اقدام نمايند

**اسکن مدارک نظام وظیفه**: پذیرفته شدگان مشمول و غیر مشمول(آقایان) اسکن تصویر **مدرک نظام وظیفه** که شامل یکی از موارد ذیل می باشد اقدام نمایند:

- -1 برگ اعالم آخرین وضعيت تحصيلی مقطع کارشناسی یا ابطال معافيت تحصيلی
	- -2 کارت پایان خدمت، معافيت دائم در مدت اعتبار آن
- -3 گواهی بالمانع بودن تحصيل برای متعهدین خدمت در سازمانها و ادرات دولتی
	- -4 گواهی اشتغال به خدمت برای سربازان حين خدمت
- -5 ابطال معافيت تحصيلی برای دانشجویان انصرافی که فرجه یک ساله از تاریخ انصراف سپری نشده باشد
	- -6 برگ اعزام به خدمت بدون غيبت با تاریخ اعزام به خدمت از آذر 1399 به بعد
	- -7 گواهی بالمانع بودن ادامه تحصيل برای طالب حوزه های علميه با ذکر شماره معافيت تحصيلی

**نمونه فرم برگ اعالم آخرین وضعیت تحصیلي پذیرفته شدگان مشمول معافیت تحصیلي مقطع کارشناسي**

باسمه تعالى  $1499/617$ تاريسخ:  $Y \wedge Y F$ شماره: پيوست: برگ اعلام آخرين وضعيت تحصيلي دانشجويان معاونت محترم وظيفه عمومي استان كيلان شماره ملي: با سلام و احترام، در پاسخ به معافیت تحصیلی شماره ۲۰۱۳۹۳۵ مورخ ۱۳۹۴/۰۸/۱۹ آخرین وضعیت تحصیلی دانشجوی ه از ایراهیم متولد ۱۳۷۶/۰۴/۰۷ که تـاکنون از معافیت تحصـیلی در ایراهیم متولد ۱۳۷۶/۰۴/۰۷ مشمول أقاي سنوات مجاز در مقطع کارشناسی پیوسته بهره مند بوده به شرح زیر اعلام می گردد. مشمول در تاریخ ۱۳۹۸/۰۷/۲۷ با وضعیت تحصیلی فارغ التحصیل شده و آخرین مدرک ارزشیابی شده وی کارشناسی پیوستهمی باشد. رشته تحصیلی: مهندسی صنایع معدل کل: پانزده و سی صدم تذكرات: ١-مشـمول حـداكثريك سال پس از فراغت،اخراج،ترك تحصـيل منجر به اخراج، انصـراف و يا اتمام سـنوات تحصـيلي تعيين شـده مي بـايست جهت روشن شـدن وضـعيت مشـموليت به دفـتر خـدمات الكـترونيك انتظامی(پلیس+۱۰) مراجعه نماید در غیراینصورت وارد غیبت می شود. ٢-تغيير تاريخ هاي فوق مورد پذيرش وظيفه عمومي نمي باشد.

### **نمونه فرم درخواست معافیت تحصیليپذیرفته شدگان مشمول معافیت تحصیلي مقطع کارشناسي ارشد**

#### الصاق عكس بسمه تعالى برگ درخواست معافیت تحصیلی دانشجویان مشمول-فرم ب شماره:

### تاريخ:

معاونت محترم وظيفه عمومي فرماندهي انتظامي استان گيلان- دفترپليس +١٠ شهرستان رشت

ازطریق آزمون سراسری سال ۱۳۹۹در مقطع ..... رشته ...... دراین دانشگاه پذیرفته شده و ثبت نام اولیه برای شروع به تحصیل از تاریخ ................. صورت گرفته است.خواهشمند است دستور فرمایید در خصوص ثبت نام قطعی ایشان اعلام نظرنموده و درصورت موافقت با تحصیل.نسبت به صدورمعافیت تحصیلی نیز اقدام نمایید.بدیهی است در صورت عدم اشتغال به تحصیل. مراتب برای ابطال معافیت تحصیلی اعلام خواهد شد ضمناً برابر مدارک ارائه شده که مورد بررسی قرار گرفته وضعیت تحصیلی نامبرده هنگام ثبت نام به شرح ذیل می باشد.

#### ١-متوسطه

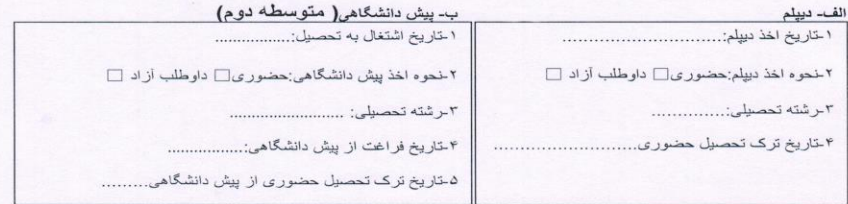

#### ٢- دانشگاه

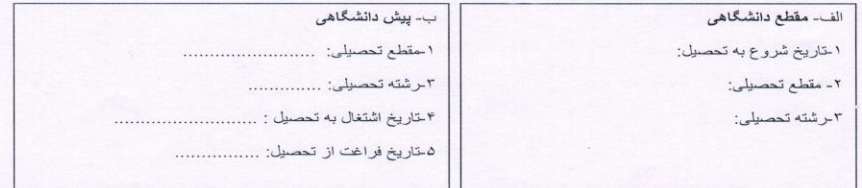

معاون آموزشی دانشکده..................

**توجه:1**پذیرفته شدگان مشمول معافيت تحصيلی پس ازحصول اطمينان از تایيد درخواست مربوطه )مشاهده فرم مذکور با امضای معاونت محترم آموزشی دانشکده در قسمت **متن** 

**نامه**(، الزم است فرم مذکور را از سامانه ثبت نام پرینت و در **دفتر خدمات الکترونیک انتظامي)پلیس10+( شهر محل سکونت** ثبت نمایند

**توجه:2** در صورت اخذ مجوز ثبت نام موقت از دفاتر پليس،10+ مجدداً وارد سامانه ثبت نام شده و تصویر **مجوز ثبت نام موقت** را در قسمت اسکن مدارک تحصيلی که در ادامه

**راهنمای ثبت نام** قابل مشاهده است اسکن نمایند.

**توجه:3** در صورت ثبت نام در دانشگاه قبلی، تصویر مجوز ثبت نام دریافتی از پليس10+ را در قسمت اسکن مدارک نظام وظيفه بارگذاری نمایيد و باتوجه به صدور مجوز ثبت نام در

دانشگاه قبلی، نيازی به درخواست مجدد معافيت تحصيلی در اين دانشگاه نمی نوان بانشجوی انتقالی محسوب می گردند که پس از وصول مدارک تحصيلی از دانشگاه اول،

در خصوص اعالم وضعيت انتقالی وی با معاونت محترم وظيفه عمومی استان گيالن مکاتبه خواهد شد.

**توجه :4در صورت نداشتن شرایط ثبت نام از نظر مقررات وظیفه عمومي** یا **نقص مدارک نظام وظیفه**، به پيام های درج شده در قسمت **یادداشت** مربوط به درخواست

معافيت تحصيلی توجه نموده و نسبت به رفع نقص مدارک اقدام نمایند. ضمناً با توجه به توضيح درج شده در متن فرم درخواست معافيت تحصيلی، از مراجعه حضوری به دانشکده

برای دریافت اصل فرم خودداری نمایند.

### **نمونه فرم مجوز ثبت نام صادره از دفاتر خدمات الکترونیک انتظامي) دفاتر پلیس10+(**

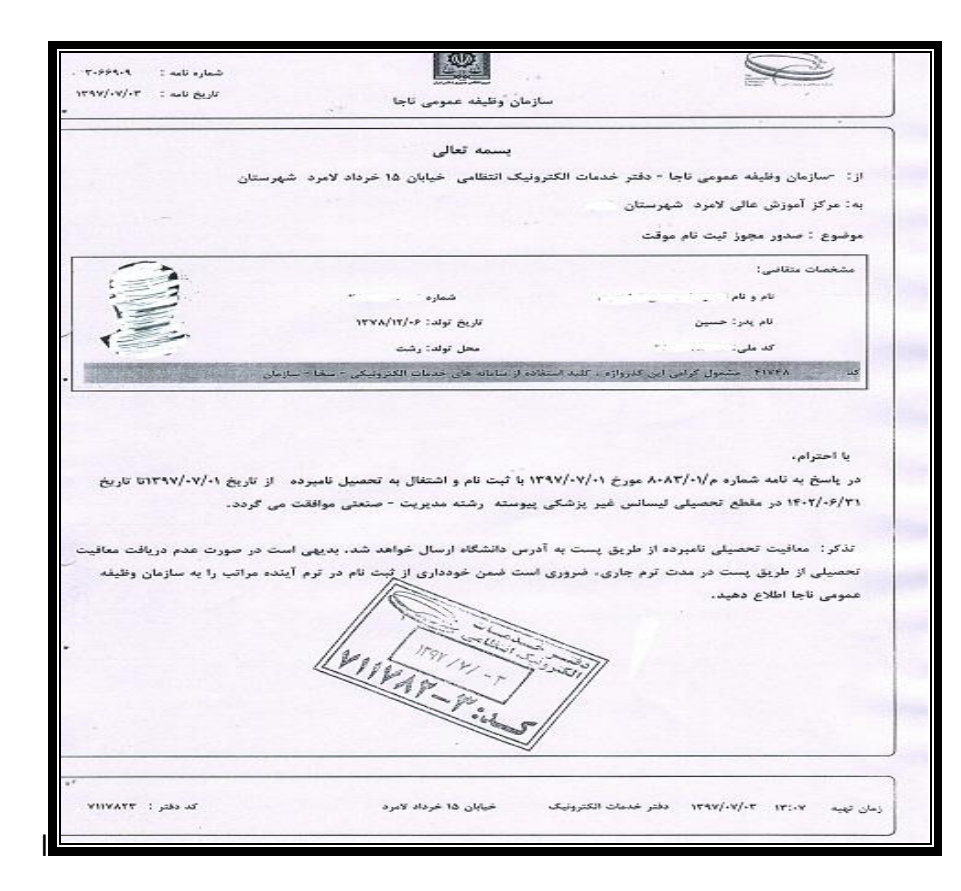

## مدیریت امور آموزشی دانشگاه گيالن